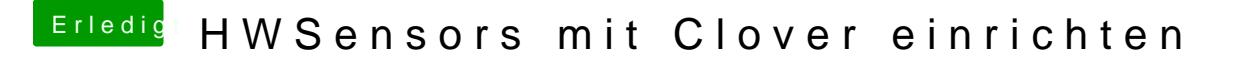

Beitrag von Granten vom 13. Februar 2016, 12:21

ist das ratsam die fakesmc von dir da raus zu nehmen die du mir gegeben aus dem pkg zu ersetzen?^^